# **eole-posh - Evolution #2292**

# **plugin piwik**

25/10/2011 14:39 - lucile coutouly

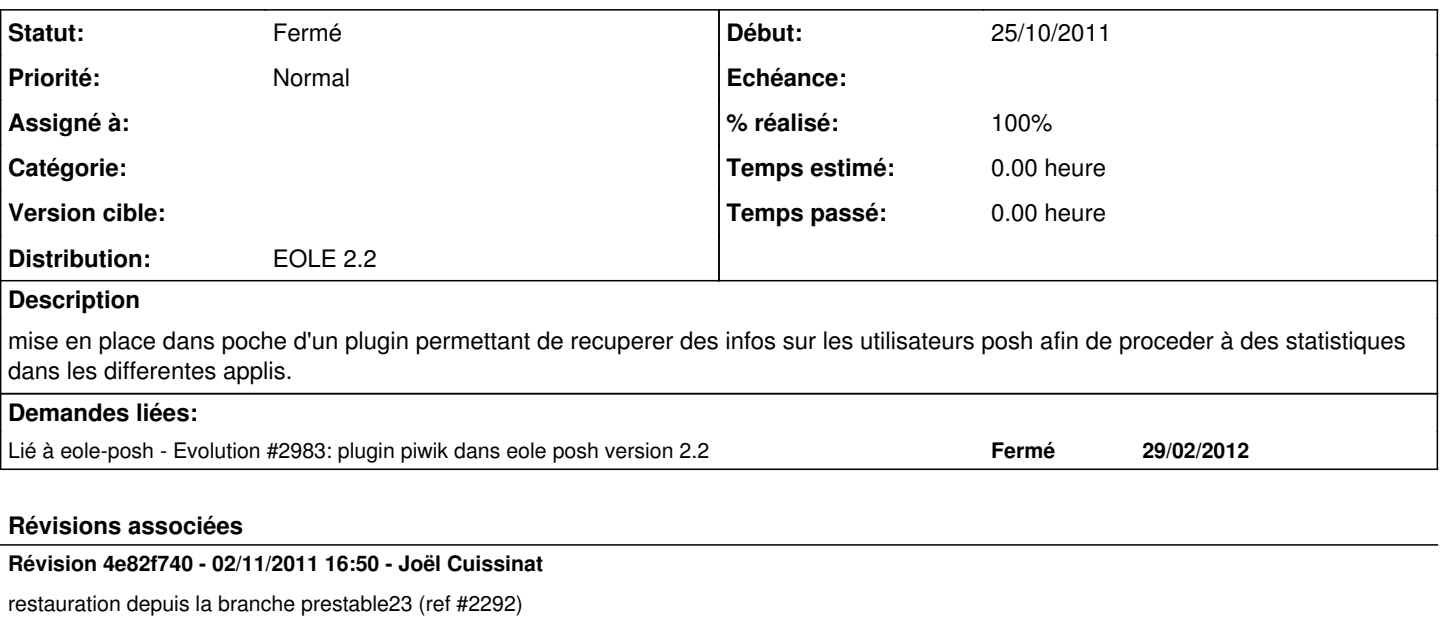

## **Révision 4e82f740 - 02/11/2011 16:50 - Joël Cuissinat**

restauration depuis la branche prestable23 (ref #2292)

#### **Historique**

### **#1 - 26/10/2011 11:10 - Joël Cuissinat**

*- Assigné à mis à lucile coutouly*

*- Version cible mis à Envole 2.5.1 RC*

Je me mêle sûrement de ce qui ne me regarde pas, mais j'ai constaté que les modifications avaient été envoyées dans la branche "master" (au lieu de "2.2" ?) et que le Makefile avait été laissé dans un mauvais état : [http://dev-eole.ac-dijon.fr/gitweb/?p=eole-posh;a=blobdiff;f=Makefile;h=f4816274ad6a52fea09ea117b048773cee5aa20f;hp=1ca8fe7ecc9c5c40e99c3](http://dev-eole.ac-dijon.fr/gitweb/?p=eole-posh;a=blobdiff;f=Makefile;h=f4816274ad6a52fea09ea117b048773cee5aa20f;hp=1ca8fe7ecc9c5c40e99c36e315dba224efc78eb0;hb=f101a24918de265abe0dfe97ddcbc6e76b7e9500;hpb=9cadb80cdf45975a4768247e974dc987ced1924b) [6e315dba224efc78eb0;hb=f101a24918de265abe0dfe97ddcbc6e76b7e9500;hpb=9cadb80cdf45975a4768247e974dc987ced1924b](http://dev-eole.ac-dijon.fr/gitweb/?p=eole-posh;a=blobdiff;f=Makefile;h=f4816274ad6a52fea09ea117b048773cee5aa20f;hp=1ca8fe7ecc9c5c40e99c36e315dba224efc78eb0;hb=f101a24918de265abe0dfe97ddcbc6e76b7e9500;hpb=9cadb80cdf45975a4768247e974dc987ced1924b)

Merci de faire le nécessaire ;)

Amicalement,

Joël

#### **#2 - 26/10/2011 12:09 - lucile coutouly**

*- Assigné à changé de lucile coutouly à Joël Cuissinat*

Merci de m'indiquer la marche à suivre, car j'ai effectivement fait une erreur mais je ne voudrais pas en faire d'autres. :-)

### **#3 - 23/01/2012 15:50 - Gérald Schwartzmann**

*- Version cible changé de Envole 2.5.1 RC à Envole 2.5.2 RC*

## **#4 - 12/03/2012 16:04 - lucile coutouly**

le plugin piwik n'est pas ajout dans la version 2.3rc ?

#### **#5 - 12/03/2012 16:35 - Gérald Schwartzmann**

tu veux dire que ta demande concernait la version EOLE 2.3 ? je suis peut être allé un peu vite :-) si c'est le cas je ré-ouvre la demande

### **#6 - 19/03/2012 09:14 - Gérald Schwartzmann**

*- Version cible changé de Envole 2.5.2 RC à Envole 2.5.3 RC*

#### **#7 - 31/05/2012 15:15 - Lionel Morin**

*- Assigné à Joël Cuissinat supprimé*

## **#8 - 31/05/2012 15:15 - Lionel Morin**

*- Version cible Envole 2.5.3 RC supprimé*

## **#9 - 26/04/2013 15:07 - lucile coutouly**

- *Statut changé de Nouveau à Résolu*
- *% réalisé changé de 0 à 100*

## **#10 - 29/04/2013 14:26 - Arnaud FORNEROT**

*- Statut changé de Résolu à Fermé*